# LDIF Linked Data Integration Framework

# LINKED DATA CHALLENGES

Freie Universität **& Berlin** mes Semantics

- Data sources that overlap in content may:
	- use a wide range of different RDF vocabularies
	- use different identifiers for the same real-world entity
	- provide conflicting values for the same properties
- Implications:
	- Queries are usually hand-crafted against individual sources no different than an API
	- Improvised or manual merging of entities
- Integrating public datasets with internal databases poses the same problems

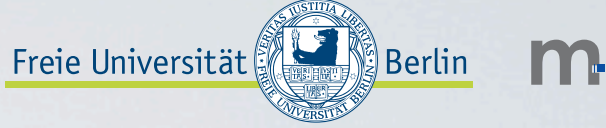

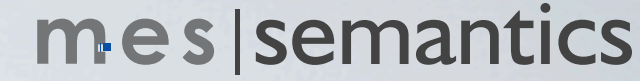

#### $| \ \ | \ \ )|$

- LDIF homogenizes Linked Data from multiple sources into a clean, local target representation while keeping track of data provenance
	- Collect data: Managed download and update
	- Translate data into a single target vocabulary 2
	- Resolve identifier aliases into local target URIs 3
	- Cleanse data resolving the conflicting values
	- Output 5
- Open source (Apache License, Version 2.0)
- Collaboration between Freie Universität Berlin and mes|semantics

# LDIF PIPELINE

Collect data

Translate data

Resolve identities

Cleanse data

#### **Dutput**

Supported data sources:

• RDF dumps (various formats)

Freie Universität

- SPARQL Endpoints
- Crawling Linked Data

# LDIF PIPELINE

Collect data Translate data 2 Cleanse data utput

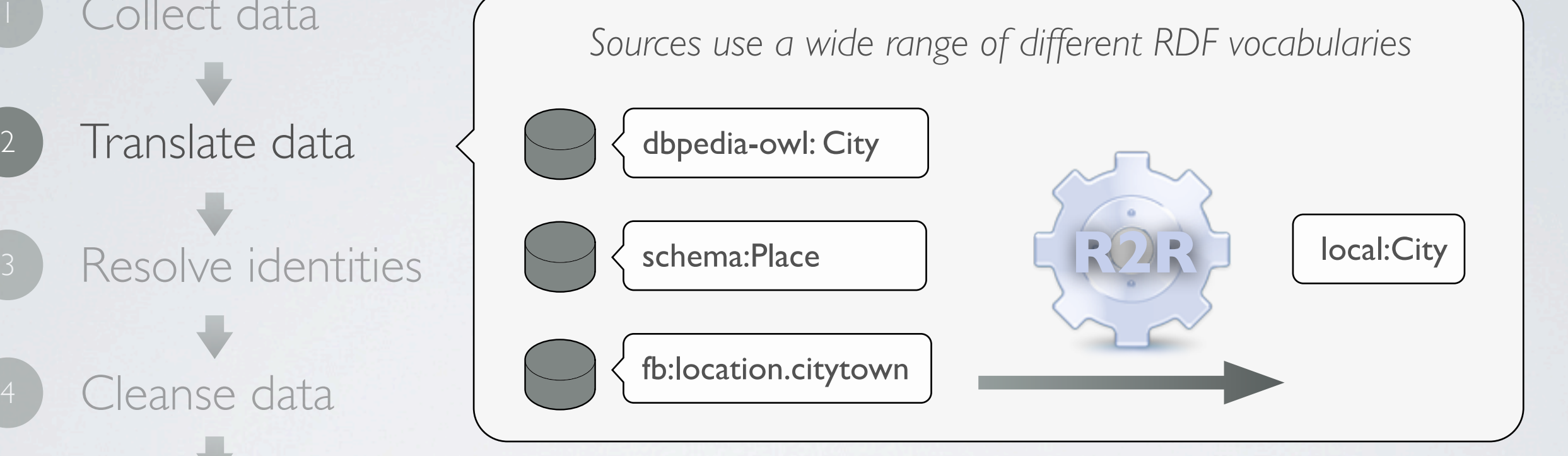

Freie Universität

- Mappings expressed in RDF (Turtle)
- Simple mappings using OWL / RDFs statements (x rdfs:subClassOf y)
- Complex mappings with SPARQL expressivity
- Transformation functions

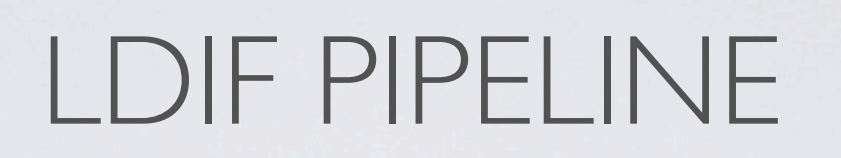

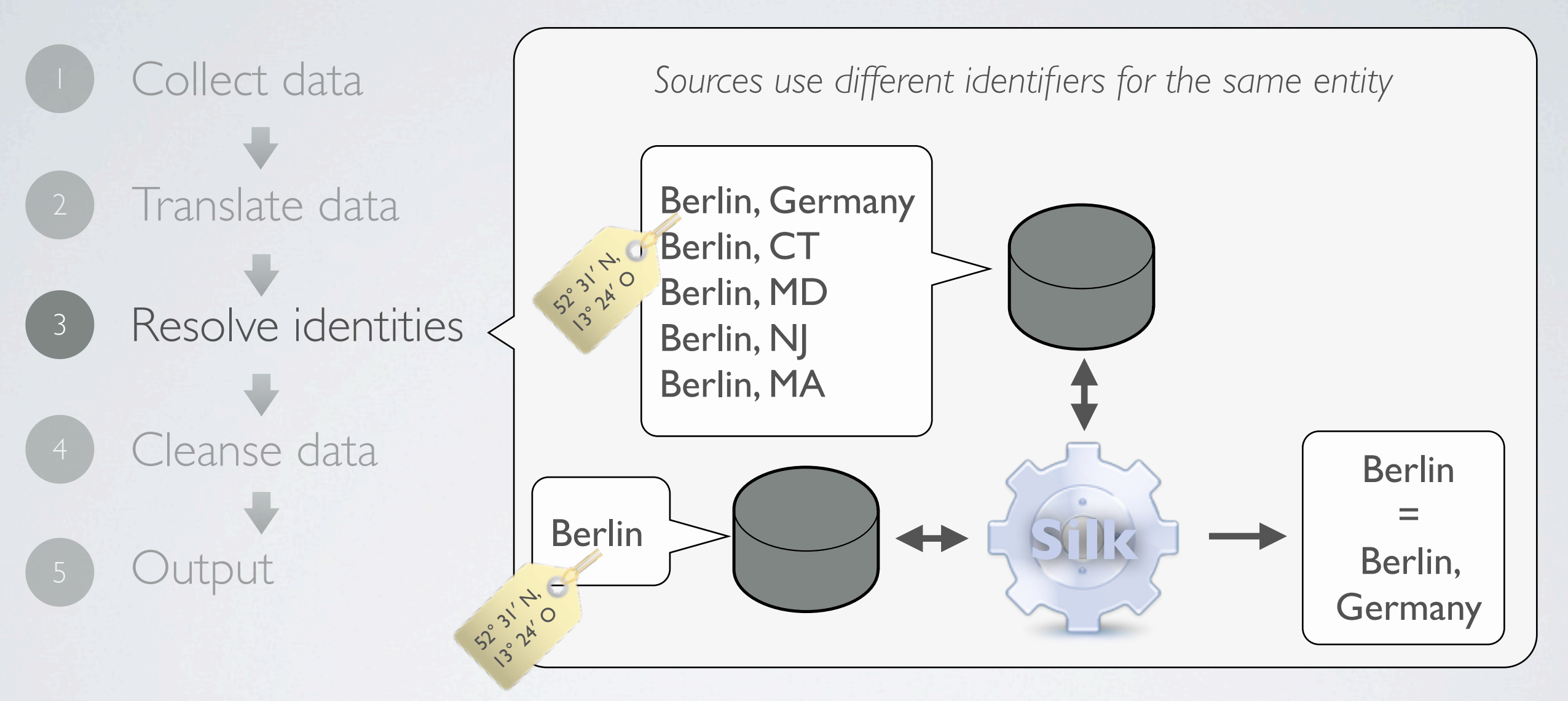

- Profiles expressed in XML
- Supports various comparators and transformations

Freie Universität

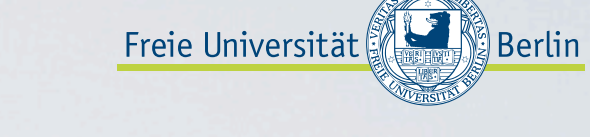

#### mes semantics

7

## LDIF PIPELINE

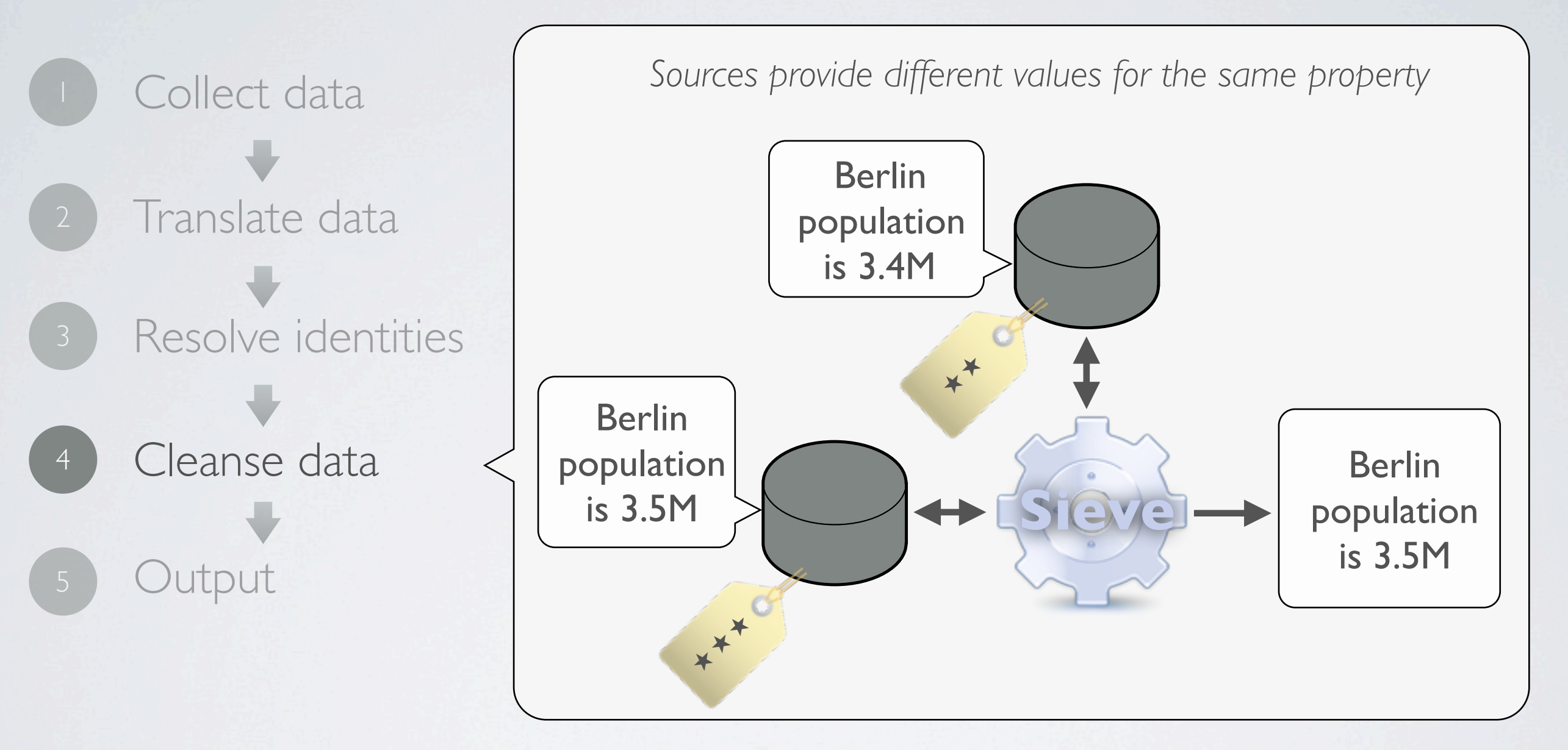

- Profiles expressed in XML
- Supports various quality assessment policies and conflict resolution methods

# LDIF PIPELINE

Collect data Translate data Resolve identities Cleanse data **Output** 

Output options:

- N-Quads
- N-Triples
- SPARQL Update Stream
- Provenance tracking using Named Graphs

Freie Universität

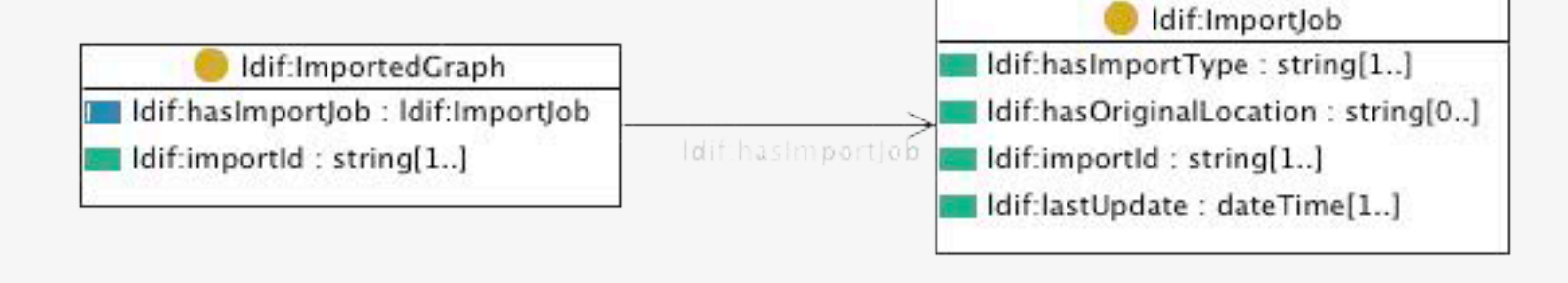

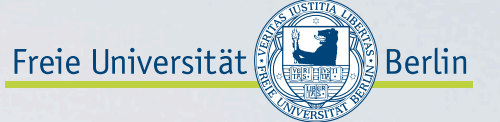

#### mes semantics

### LDIF ARCHITECTURE

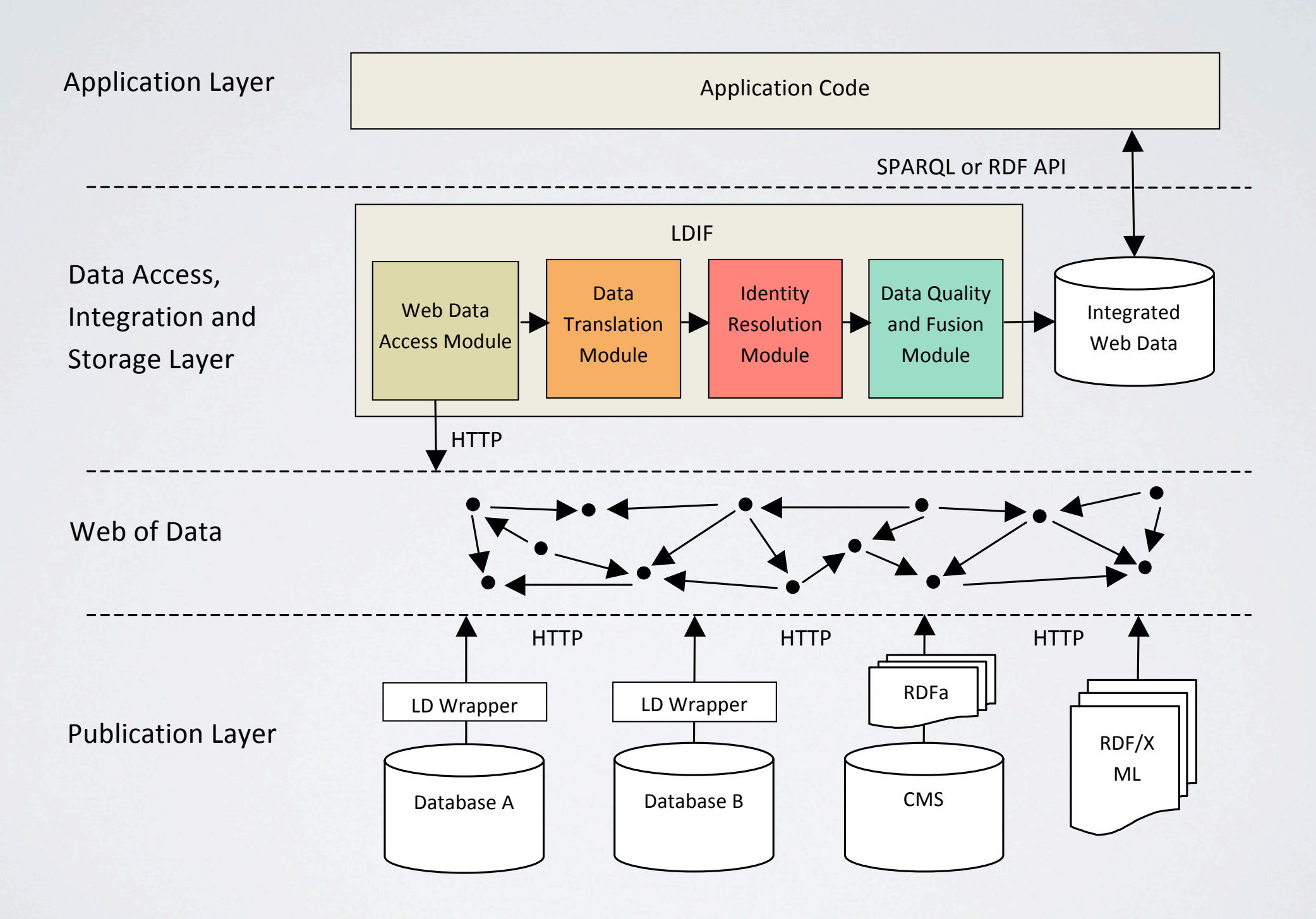

### LDIF VERSIONS

Freie Universität

- In-memory
	- keeps all intermediate results in memory
	- fast, but scalability limited by local RAM
- RDF Store (TDB)
	- stores intermediate results in a Jena TDB RDF store
	- can process more data than In-memory but doesn't scale
- Cluster (Hadoop)
	- scales by parallelizing work across multiple machines using Hadoop
	- can process a virtually unlimited amount of data

### THANK YOU

Freie Universität **19 Berlin** mes Semantics

- Website:<http://ldif.wbsg.de>
- Google group:<http://bit.ly/ldifgroup>

- Supported in part by
	- Vulcan Inc. as part of its [Project Halo](http://www.projecthalo.com/)
	- EU FP7 project LOD2 Creating Knowledge out of Interlinked [Data](http://lod2.eu/) (Grant No. 257943)